**各メニュー画面を表示する**

メニュー画面(FF P.27)で各メニューを選択します。

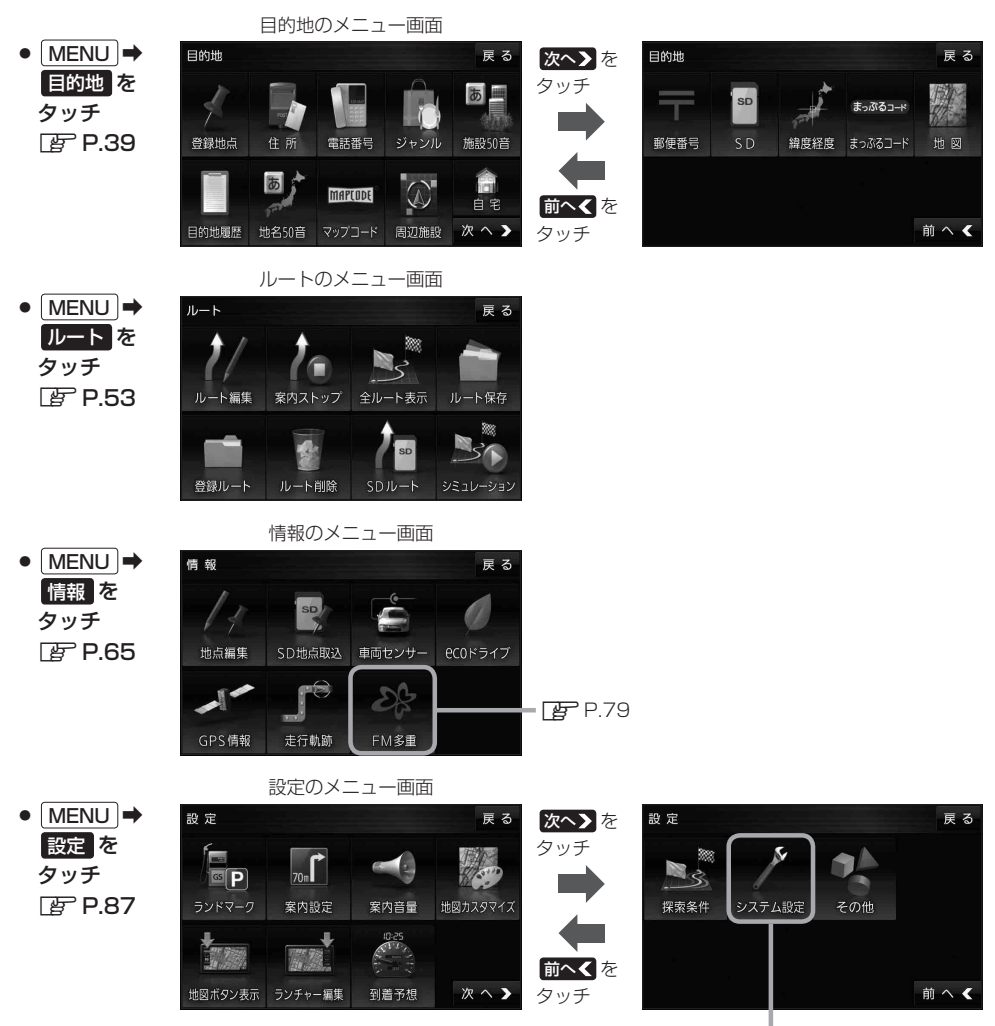

 $\overline{F}$ P.135